Subject: Re: [PROPOSAL]: AsyncQueue class (a single threaded synchronization tool) for U++ Posted by [Oblivion](https://www.ultimatepp.org/forums/index.php?t=usrinfo&id=447) on Tue, 01 Mar 2016 23:22:31 GMT [View Forum Message](https://www.ultimatepp.org/forums/index.php?t=rview&th=9581&goto=46085#msg_46085) <> [Reply to Message](https://www.ultimatepp.org/forums/index.php?t=post&reply_to=46085)

Hello Mirek,

I've got rid of VarArgs, VectorMap, DoJob(), and re-based AsyncQueue class as a thin wrapper of vector containing callbacks.

Now it can also utilize lambda callbacks in-place (e.g. this way any StartFoo() can be both used for programming the queue, and as the place to write the actual non-blocking code.), and have backward compatibility.

While U++ callbacks allow up to 5 args, using std::tuple and std::get it can be increased by the user, if necessary.

If you approve this one, I'll rewrite the document accordingly and upload the package asap...

class AsyncQueue : Moveable<AsyncQueue> {

 Vector<Callback> job\_queue; bool halted;

protected:

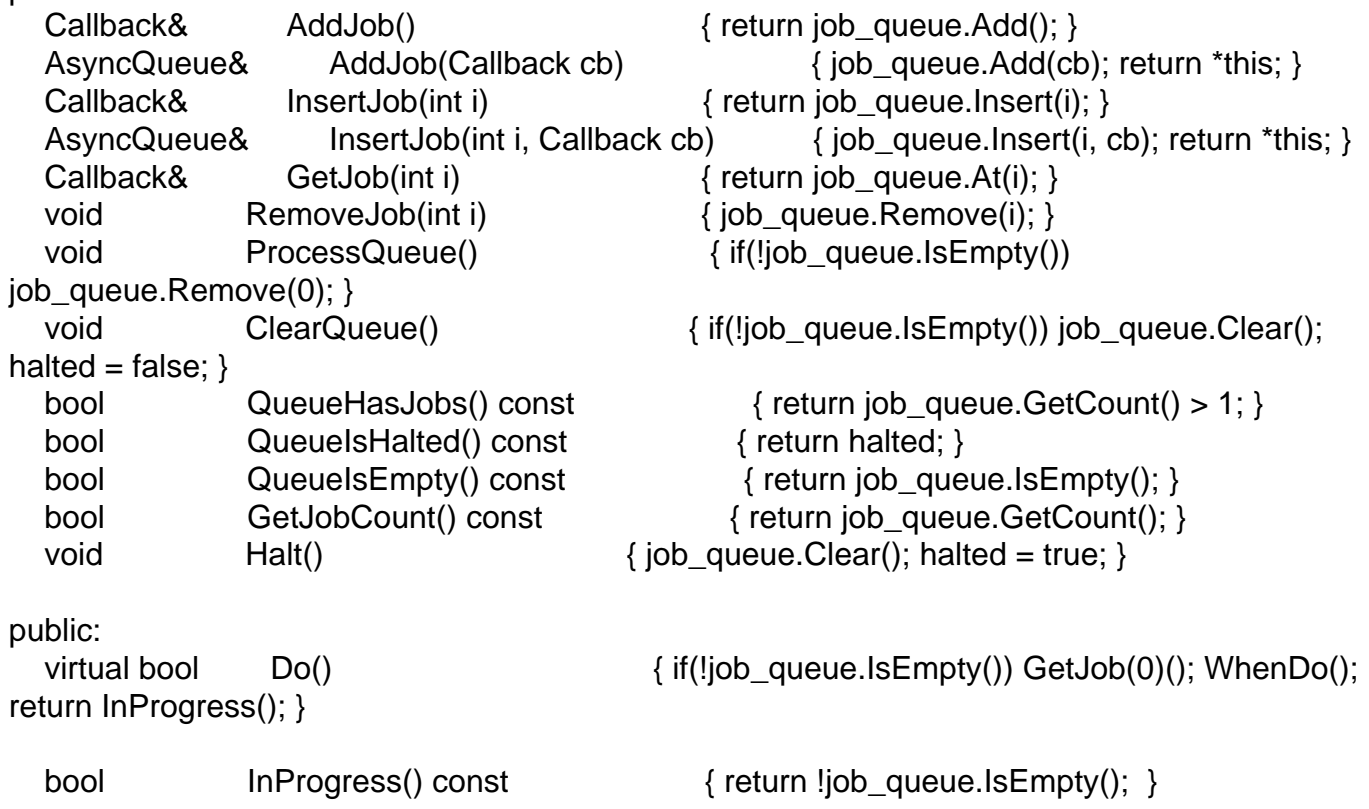

```
bool lsSuccess() const { return job_queue.IsEmpty() && !halted; }<br>bool lsFailure() const { return halted; }
  bool IsFailure() const
   Callback WhenDo;
   AsyncQueue() : halted(false) {}
  virtual ~AsyncQueue() {}
   AsyncQueue(AsyncQueue rval_ a) { job_queue = pick(a.job_queue); halted =
a.halted; }
   void operator=(AsyncQueue rval_ a) { ClearQueue(); job_queue =
pick(a.job_queue); halted = a. halted; }
};
```
Regards, **Oblivion** 

What do you think?

```
U++ Forum
```